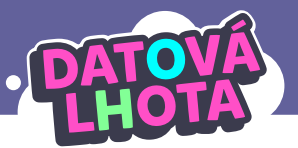

# **"JEJDA, INTERNET JE OBROVSKÝ DIGITÁLNÍ SVĚT."**

Délka lekce: 2 x 40 minut

## **Cíl lekce**

Cílem lekce je naučit děti, jak funguje tok informací na internetu a kam všude se mohou informace dostat. Děti se naučí na jednoduchém schématu internetu zakreslit tok informací. Tyto znalosti jsou klíčové pro základ internetové bezpečnosti: bez nich děti obtížně chápou, co se s jejich daty na internetu děje.

## DĚTI SE Z TÉTO LEKCE DOZVÍ:

- **∞** Když posíláme data mezi dvěma digitálními zařízeními, putují ve skutečnosti mezi mnoha dalšími počítači.
- **∞** Každý počítač je označen tzv. IP adresou tvořenou řadou čísel. Vše, co posíláme přes internet, je IP adresou odesílatele označené. Dá se tedy dohledat, co a kdo komu posílá.
- **∞** Router je "křižovatka"; počítač, ze kterého se data posílají na další počítače.
- **∞** Server je výkonný počítač, na kterém mohou být uložené např. webové stránky, videa atp.
- **∞** Pokud dáme jakákoliv data na internet, ztrácíme nad nimi kontrolu.

### DĚTI SE NAUČÍ TATO NOVÁ SLOVA/KONCEPTY:

- **∞** wifi (čteme "vifi")
- **∞** router (čteme "routr" nebo "růtr")
- **∞** wifi router
- **∞** server (čteme "servr")
- **∞** uživatelský počítač
- **∞** IP adresa (IP čteme "í pé" nebo "aj pí")
- **∞** upload (čteme "aploud")
- **∞** streamovat; downloadovat (pro úroveň 2) (čteme "strímovat" a "daunloudovat")

# **Základní informace**

### Pouštěná videa:

- **∞** 9. díl "Cesta na se(r)ver"
- **∞** Kubova talkshow "O datech na internetu"
- **∞** Kubova talkshow "O bezpečnosti na internetu"
- **∞** Kubova talkshow "O počítačích na internetu" (pro úroveň 2)

### Co musí učitel zajistit před realizací lekce:

- **∞** podívat se na všechna videa
- **∞** přečíst si veškeré instrukce k této hodině
- **∞** před výukou je třeba připravit si:
	- videa pro spuštění
	- vytisknutý průběh lekce
	- vytisknuté pracovní listy (1 ks pro každé dítě; viz Příloha 1b)
	- děti budou potřebovat tužku a pravítko

### Shrnutí děje 9. dílu:

Kubovi se nedaří přihlásit do jeho oblíbené internetové hry, a tak se rozhodne, že skočí do Datové Lhoty a bude sledovat, co se s heslem, které zadal, děje. Postupně se dostane ze svého počítače na internet – konkrétně na jednu rušnou internetovou křižovatku, počítač, kterému se říká router. Zde ho dožene Marwin a vysvětlí mu, že internet je obrovské bludiště z propojených počítačů a aby se

**10 - 15 min** v něm bylo možné vyznat, všechny počítače mají IP adresu. Nakonec Kuba a Marwin zjistí, že Kubovi někdo změnil heslo. Byla to Linda – Kuba měl heslo tak jednoduché, že ho jeho sestra uhodla.

### Kapitoly talkshow:

Talkshow "O datech na internetu"

- **∞** Uploadování videí (tj. nahrání na internet)
- **∞** Servery s videi a jejich databáze videí
- **∞** Jak se kopírují videa, když je stahujeme z internetu
- **∞** Streamování versus downloadování (tj. stahování) videí

Talkshow "O bezpečnosti na internetu"

- **∞** Věci z internetu nejde smazat
- **∞** Na internetu je jednoduché lhát

Talkshow "O počítačích na internetu"

- **∞** Internet je velké bludiště
- **∞** Servery a routery
- **∞** IP adresa
- **∞** Co umí servery
- **∞** Internet je síť počítačů

## **Lekce v kostce**

- 1. fáze ÚVOD Co děláme na internetu? (10 min)
- 2. fáze 9. DÍL "CESTA NA SE $(R)$ VER" Co je to router? (20 min)
- 3. fáze TALKSHOW "O DATECH NA INTERNETU" Co je to server? (15 min)

Přestávka (může vyjít i na jiné místo v lekci)

- 4. fáze TALKSHOW "O BEZPEČNOSTI NA INTERNETU" Co se děje s daty, která dáme na internet? (15 min)
- 5. fáze ZÁVĚR Co víme o internetu? (10–15 min)

## **Průběh lekce**

## **1. fáze – Co děláme na internetu?**

**Záměr fáze: Děti si ujasní, co lze dělat na digitálním zařízení bez internetu a s internetem. Učitel**  zjistí, jakou mají děti o internetu představu a případně dovysvětlí, že "internet" a "wifi" neozna-

**čují stejnou skutečnost.** Úvodní pozn.: Tato lekce navazuje na lekci "Já a počítačový svět". Děti by tedy již měly tušit, že internet je něco

jiného než počítačové zařízení dítěte (tuto miskoncepci občas menší děti mají) a že přes internet si lidé posílají mezi počítači data. Je dobré si v této fázi ujasnit, jestli to děti nezapomněly, a vykročit směrem k obtížnějším pojmům týkajícím se fungování internetu.

1.1. Brainstorming. Zeptejte se: "Co se dá dělat, když jsme připojeni k internetu?"

Děti zapisují nápady na papír, pak sdílí společně.

ČASTÉ ODPOVĚDI: sledování videí, hraní her, komunikace s přáteli, vyhledávání informací, nakupování.

Nakonec řekněte: "Vyjmenovali jsme jen zlomek toho, co se dá na internetu dělat, je toho totiž ještě mnohem více. Přes internet například vědci řeší složité projekty nebo můžete přes internet ovládat na dálku různá zařízení, která jsou k internetu připojená."

Pozn.: Pokud děti tápou, můžete přidat ještě druhou otázku: "Co se dá dělat na počítačovém zařízení, když nejsme připojeni k internetu?" Je to opakovací otázka ze začátku lekce "Já a počítačový svět".

**10 min**

1.2. Napište na tabuli slova: WIFI, ROUTER, SERVER, IP ADRESA

Zeptejte se: "Znáte některá z těchto slov? Která? Dokázali byste ho vlastními slovy vysvětlit spolužákům, kteří ho neznají?"

Ohledně znalosti slov nechte hlasovat. Nechte děti říci jejich vysvětlení.

ČASTÉ ODPOVĚDI: Děti většinou tvrdí, že dobře znají "wifi" a "router". Většinou se jim však tyto pojmy pletou, někteří zaměňují slova "wifi" a "internet".

Poté nakreslete na tabuli (nebo promítněte) obrázek (viz Příloha 1a) pro vysvětlení slov "wifi" a "router".

Vysvětlete:

Ī

- **∞** "Tady vidíme několik domů. V jednom domě (vlevo) mají více digitálních zařízení (jeden počítač a dva smartphony). Všechna zařízení se připojují k jednomu wifi routeru.
- **∞** Wifi router je taková krabička (označená žlutou barvou), díky které se můžete připojit k internetu (ukažte na obrázku).
- **∞** Se zařízeními v domě (nebo bytě) může být wifi router propojen buď bezdrátově, vzduchem (tomu se říká wifi připojení), nebo kabelem (ukažte na obrázku: příloha 1c). Máte doma někdo bezdrátové připojení k wifi routeru?
- **∞** Wifi router je potom "směrem ven z domu" připojen kabelem k dalším větším routerům (označeny červenou barvou). Tyto routery jsou společné například pro jednu celou ulici, nebo pro jeden panelový dům. Přes tyto routery můžeme posílat třeba fotky, videa nebo zprávy kamarádům, kteří bydlí třeba i v jiném městě nebo zemi. Například dům vpravo už je v jiném městě…

Pozn.: Děti navádíme k myšlence, že wifi je jeden ze způsobů, jak se připojit k internetu – je to bezdrátový způsob. Wifi router je "krabička", do které vede z internetu kabel a která "vyrábí" wifi signál. Když tuto "krabičku" vypneme, internet nezmizí, ale zmizí wifi signál, a my se pak k internetu přes tento konkrétní wifi router nemůžeme připojit.

## 2. **fáze - 9. díl "Cesta na se(r)ver" - Co je to router?**

**Záměr fáze: Děti se dozví, že router je počítač, přes který putují data. Pochopí, že posíláme-li po internetu data, projdou přes spoustu jiných počítačů; dokáží ve zjednodušeném schématu internetu tok dat vyznačit. Dozví se, že každé počítačové zařízení má svou unikátní sadu čísel – tzv. IP adresu.** 

2.1. Položte otázku, na kterou děti odpoví po zhlédnutí videa: "Kam se Kuba ze svého počítače dostal?"

### 2.2. Pusťte celé video "9. díl – Cesta na se(r)ver"

2.3. Znovu se zeptejte: "Kam se Kuba ze svého počítače dostal?"

SPRÁVNÁ ODPOVĚĎ: Kuba docestoval ze svého počítače na router. Modrá roura ve videu znázorňuje internetové připojení (např. bezdrátově nebo kabelem).

### 2.4. Pouštějte znovu jednotlivé ukázky videa "9. díl: Cesta na se(r)ver" a ptejte se.

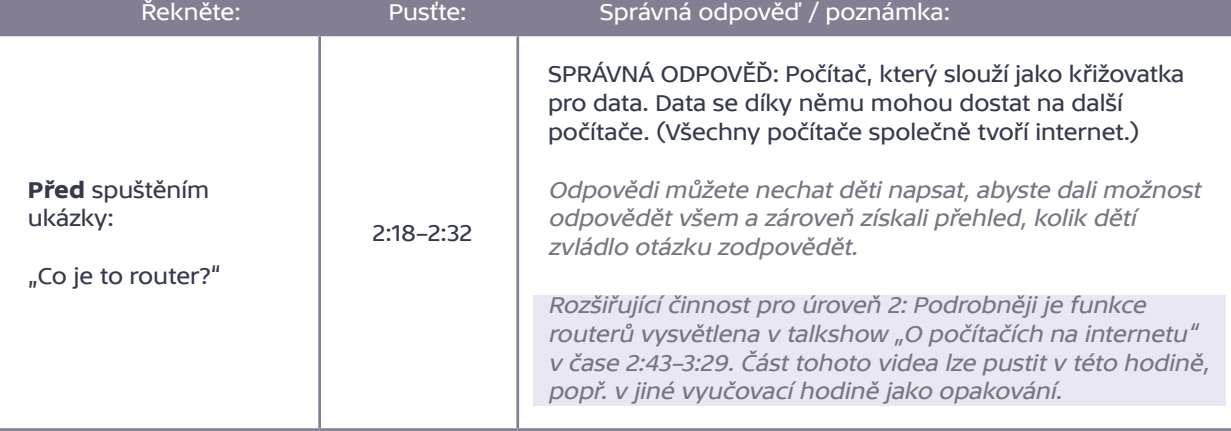

3

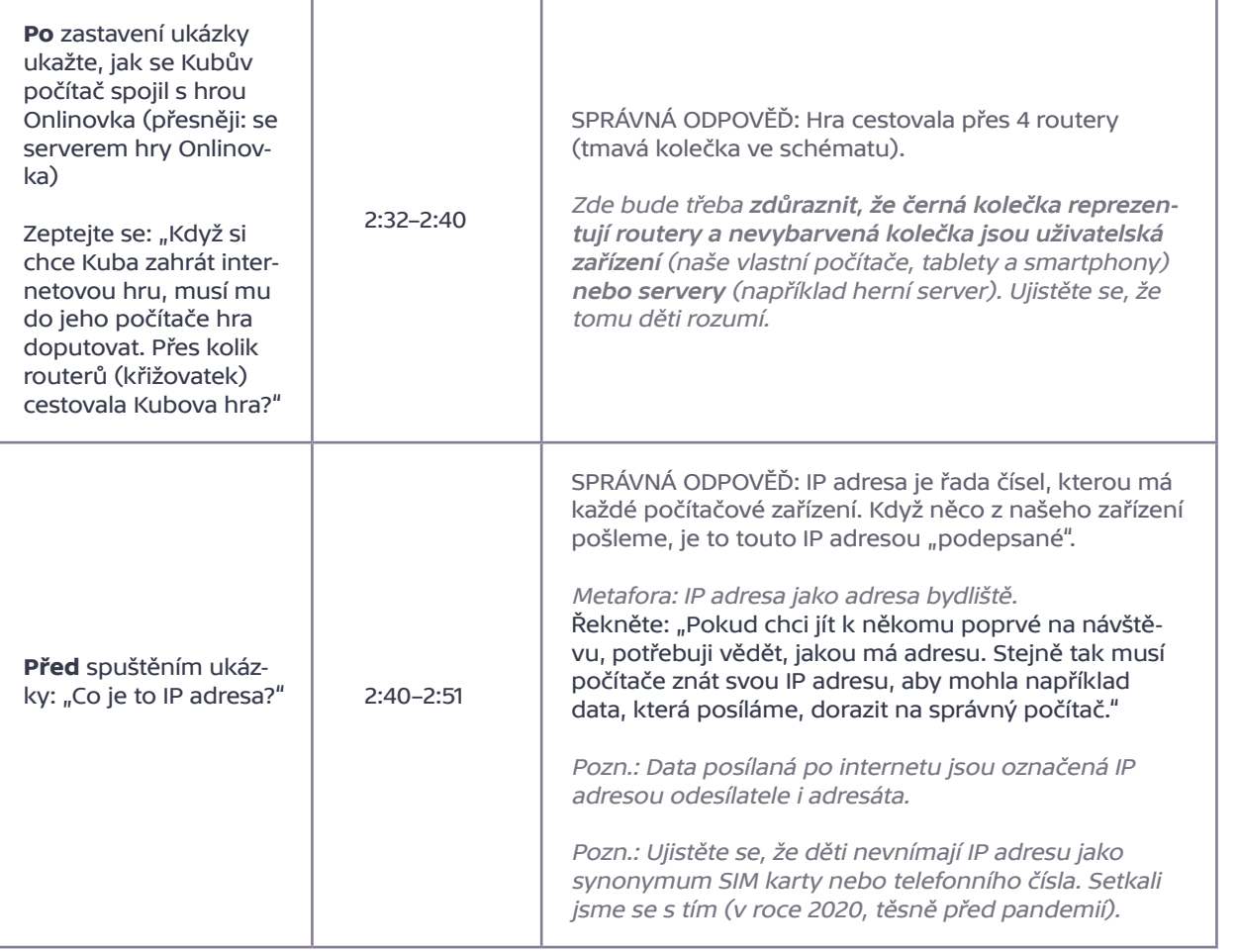

Pozn.: Bylo by dobré objasnit, proč někdy říkáme jen "router" a jindy "wifi router". Wifi router je router, který vytváří wifi signál pro bezdrátové připojení. Je to první "křižovatka", ke které se počítačové zařízení připojí doma, ve škole, v kavárně apod. Ne každý router ale vytváří wifi signál. Routery "na cestě" to většinou nedělají, naopak routery "na konci cesty" (které máme například doma) to často dělají.

### 2.5. Aktivita "Schéma internetu"

Nechte promítané video zastavené v čase 2:40. Řekněte: "Tohle je zjednodušený obrázek toho, jak ve skutečnosti vypadá internet. Nevybarvená (prázdná) kolečka jsou počítače, tablety a smartphony v našich domovech, ve škole. Říkáme jim uživatelská zařízení. Nevybarvená (prázdná) kolečka také mohou být servery – o nich si povíme za chvíli. Ta černá kolečka jsou routery. Čáry mezi kolečky jsou kabely nebo bezdrátové připojení." (Ukažte obrázek 1a pro porovnání).

Rozdejte vytisknuté pracovní listy (viz příloha 1b).

Postupně zadávejte úkoly:

- a) Děti pojmenují vpravo nahoře "své" zařízení (napíší např. "Klářin počítač").
- b) Poté zadejte samostatnou práci: "Kuba vám poslal fotku svého domácího mazlíčka. Vyznačte červenou pastelkou, kudy musí Kubova fotka putovat, aby se dostala do vašeho počítače."

Děti většinou přichází na různá řešení. Řekněte, že takto je to i ve skutečnosti, data putují přes různé routery, není pouze jedna "správná" cesta.

Pozn.: Ve skutečnosti by fotka putovala ještě přes nějaký server – např. server sociální sítě, přes kterou se fotka posílá. Tuto skutečnost můžeme nyní ignorovat.

### Nechte děti uschovat si pracovní list, budou ho potřebovat v další části hodiny.

ROZŠÍŘENÍ ČINNOSTI: Označte jeden z routerů jako nefunkční. Děti hledají náhradní cesty. Na závěr řekněte: "Takto internet skutečně funguje. Pokud se nějaký router porouchá, data si hledají jinou cestu. Cestují přes jiné routery."

## **3. fáze – Talkshow "O datech na internetu" – Co je to server?**

**Záměr fáze: Děti se dozví, co je server; upevní si myšlenku, že posíláme-li po internetu data, projdou přes spoustu jiných počítačů. Děti dokáží ve zjednodušeném schématu internetu servery, routery a uživatelské počítače vyznačit a správně doplnit schéma internetu. Děti napíšou alespoň jednu výhodu a nevýhodu streamování a downloadování videí. (V rámci rozšiřující činnosti pro úroveň 2.)** 

### 3.1. Položte otázku: "Už jste někdy něco uploadovali na internet?"

Pozn.: Otázkou zjistíte, jaké mají děti zkušenosti s nahráváním dat na internet. Podle našich zkušeností <sup>z</sup> testování materiálů bude část dětí vědět, co znamená "uploadovat", ale ne všichni. Vysvětlete, že uploadovat znamená "nahrát" něco na internet, například video nebo obrázek.

### 3.2. Položte otázku: "Jak se video, na které se díváte na internetu, dostane až k vám do mobilu?"

### Nechte děti říci jejich nápady.

Ϊ

Děti většinou nemají jasnou představu; některé vědí, že se jim video "pošle", avšak nevědí odkud.

SPRÁVNÁ ODPOVĚĎ: Video někdo natočí, uploaduje (nahraje) ho na internet (na server), a pokud si například otevřeme YouTube, napíšeme název videa a klikneme spustit video, ze serveru se kopie videa pošle do našeho zařízení. Po přehrání video z našeho zařízení zmizí.

Řekněte: "V další ukázce z Datové Lhoty se dozvíme, jak se k nám takové video dostane, i když ho natočí někdo na druhém konci světa."

### 3.3. Pusťte od začátku video "Kubova talkshow: O datech na internetu"

3.4. Pouštějte znovu jednotlivé ukázky videa "Kubova talkshow: O datech na internetu" a ptejte se.

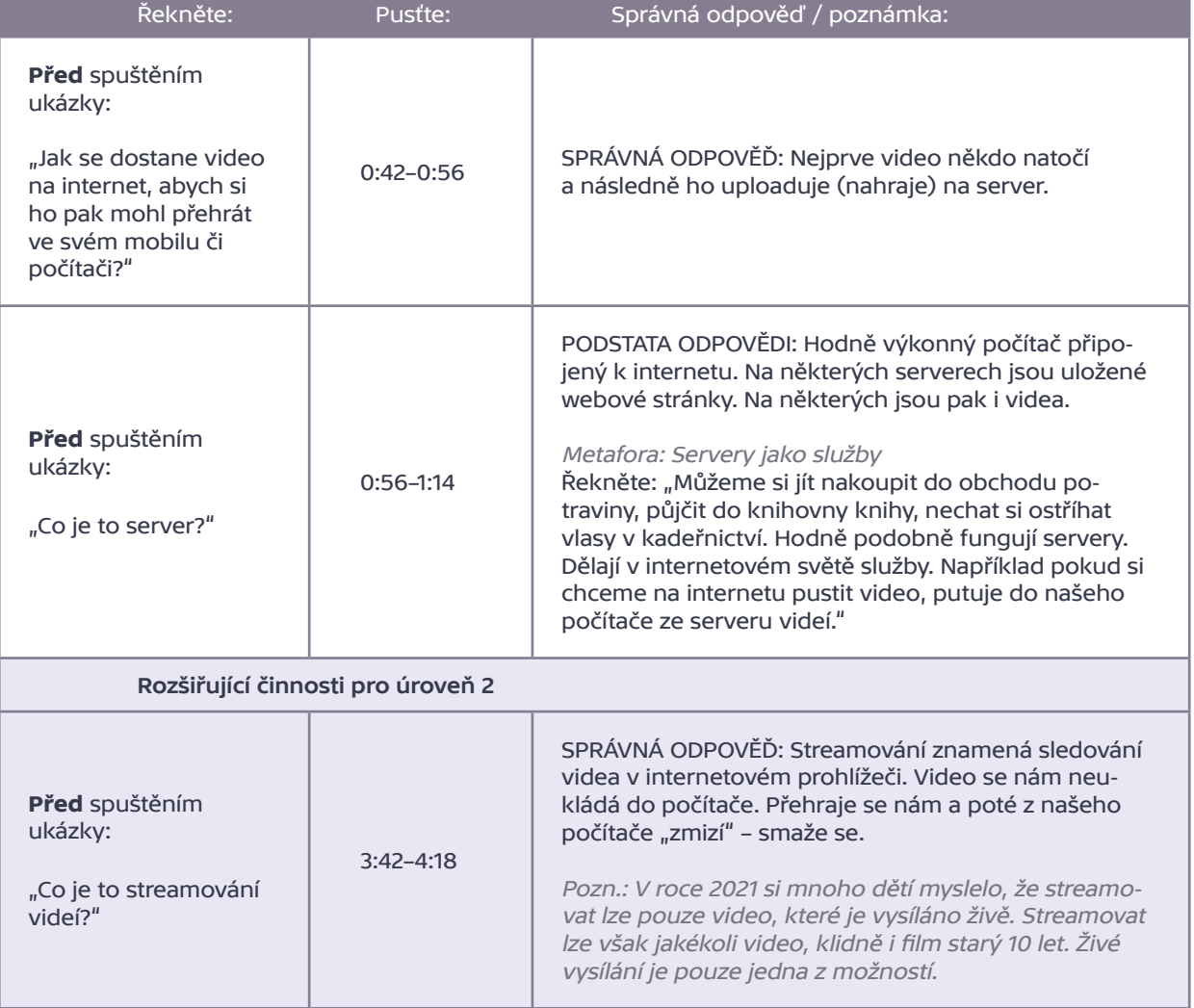

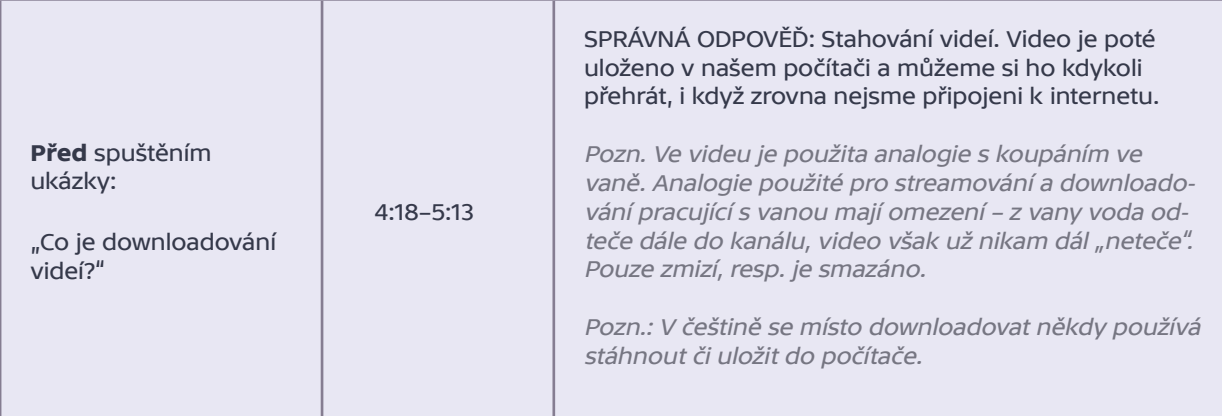

**10 min**

### 3.5. Aktivita pro úroveň 2

Děti samostatně či ve dvojicích píší výhody a nevýhody streamování. Poté sdílí ve dvojicích nebo ve skupinách.

MOŽNÉ SPRÁVNÉ ODPOVĚĎI:

- ∞ Streamování:
	- + můžete se dívat ihned; video vám nezabírá místo v paměti počítače
	- nemůžete se dívat bez připojení k internetu; video už nemusíte nalézt znovu (pokud je smazáno z webové stránky); nízká kvalita videa při špatné kvalitě internetového spojení
- ∞ Downloadování:
	- + můžete se dívat bez připojení k internetu; můžete video přenést na jiný počítač; mohu ho někomu poslat
	- zabírá vám místo v paměti počítače; musíte se spuštěním videa čekat, než se celé stáhne do počítače

### 3.6. Aktivita "Schéma internetu"

Znovu pracujte s pracovním listem. Zadávejte úkoly v následujícím pořadí.

a) Děti mají za úkol vybrat si několik serverů (nevybarvená kolečka) a pojmenovat je podle toho, co se na daném serveru nachází.

Děti většinou "vytváří" herní servery nebo servery s videy. Obecně jde o webové servery. Mezi další webové servery patří například servery e-shopů, sociálních sítí, encyklopedií, vyhledávací servery nebo server se školními webovými stránkami.

Pozn.: Existují i servery, které nejsou webové, například v 9. díle Datové Lhoty se hovoří o DNS serverech. Jiným příkladem jsou servery pro řešení emailové komunikace. Těmto "newebovým" serverům se zde nebudeme věnovat.

b) Nechte děti modrou barvou zakreslit, jak cestují data mezi "jejich" zařízením a servery. Nejprve zakreslí cestu požadavku z jejich zařízení na server a následně zpět.

Nechte děti uschovat si pracovní list, budou ho potřebovat v další části hodiny.

# **PŘESTÁVKA**

Pozn.: Je možné, že vám přestávka vyjde během 3. fáze – nevadí to.

# **4. fáze – Talkshow "O bezpečnosti na internetu" – Co se děje s daty, která dáme na internet?**

# **Záměr fáze: Děti pochopí, že ztrácíme kontrolu nad všemi daty, která dáme na internet. Každý napíše alespoň tři doporučení týkající se bezpečnosti na internetu.**

4.1. Položte otázku: "Můžete smazat věci, které dáte na internet?"

Nechte děti diskutovat. Nesdělujte, proč věci z internetu smazat nelze, děti se to dozví z videa.

#### 4.2. Pusťte od začátku video "Kubova talkshow: O bezpečnosti na internetu"

Po videu se zeptejte: "Z jakého důvodu nelze smazat věci z internetu?"

SPRÁVNÁ ODPOVĚĎ: Můžeme se pokusit požádat majitele serveru o smazání, ale nikdy nemáme jistotu, že si tato data už někdo neuložil do svého počítače.

4.3. Dále se zeptejte: "Co jsme se od slečny z Prohlížečova dozvěděli užitečného o bezpečnosti na internetu?"

Tip: Úkol je ideální pro práci ve dvojicích či menších skupinách.

#### 4.4. Sdílejte společně: návrhy pište na tabuli.

Pozn.: Děti si mohou informace také samy zapisovat.

DŮLEŽITÉ INFORMACE, KTERÉ SE VE VIDEU OBJEVILY:

- ∞ Data z internetu není možné s jistotou smazat.
- ∞ Data se dají vždy zkopírovat.
- ∞ Nedávejte na internet "blbosti" (věci, které byste nezveřejnili na nástěnce ve škole).

Pozn.: Zde je dobré říci, že se nejedná pouze o data, která děti zveřejní např. na sociálních sítí, ale třeba i taková, která pošlou kamarádovi přes chatovací aplikaci nebo emailem – i email může omylem někdo přeposlat, komu nechtěl.

- ∞ Na internetu mohou lidé lhát a mít falešné profily.
- ∞ Nedělejte si na internetu "blbou legraci".
- ∞ Přemýšlejte, když něco dáváte na internet.
- ∞ Vždy se v nesnázích obraťte na někoho dospělého.

Uveďte konkrétní příklady: např. rodiče, třídní učitel, školní metodik prevence, školní psycholog, Linka bezpečí atd.

Pozn.: Tyto sepsané informace o bezpečnosti a také pracovní list se schématem internetu si děti mohou vložit do portfolia či nalepit do sešitu informatiky.

# **5. fáze – Závěr - Co nového víme o internetu?**

**Záměr fáze: Shrnutí celé vyučovací hodiny s důrazem na princip toku dat po internetu a na bezpečnost na internetu. Děti dokáží s oporou schématu popsat, jak putují data po internetu.**

5.1. Pracovní list

V závěru zopakujte osvojené pojmy a porozumění struktuře internetu pomocí pracovního listu.

a) Nechte děti pojmenovat značky ve schématu internetu (tabulka ve spodní části listu).

SPRÁVNÉ ŘEŠENÍ: Všechna velká černá kolečka jsou routery – křižovatky. Některá malá nevybarvená kolečka jsou servery a jiná jsou uživatelské počítače (a také tablety, smartphony). b) Dalším úkolem je tužkou navrhnout pokračování schématu internetu (na pravé polovině strany).

Zkontrolujte, že nevybarvená kolečka děti kreslí jako koncová. Vede do nich pouze jedna cesta z routeru (černého kolečka).

Pozn.: Tímto úkolem ověříte, zda děti pochopily, jak data putují po internetu.

8

### 5.2. Diskuse

Nechte děti diskutovat o tom, co ve svém volném čase dělají na internetu, zda dodržují některá z doporučení z části 4.4. a případně proč ne.

Nechte některé děti slovy popsat, jak data putují internetem.

Pro diskusi můžete využít některé z těchto otázek:

- ∞ Kudy putuje fotka, když ji kamarádovi pošlete přes internet?
- ∞ Proč o routeru říkáme, že je trochu jako křižovatka?
- ∞ Streamujete si videa, nebo spíše downloadujete?
- ∞ Co je IP adresa?
- ∞ Proč nikdy nemůžeme s jistotou smazat svá data z internetu?
- ∞ Co je bezpečné uploadovat na internet?
- ∞ Dáváte na internet věci, které nechcete, aby o vás věděl celý svět?

Tip: Ideální je sednout si do kruhu, pokud nám to prostor dovoluje.

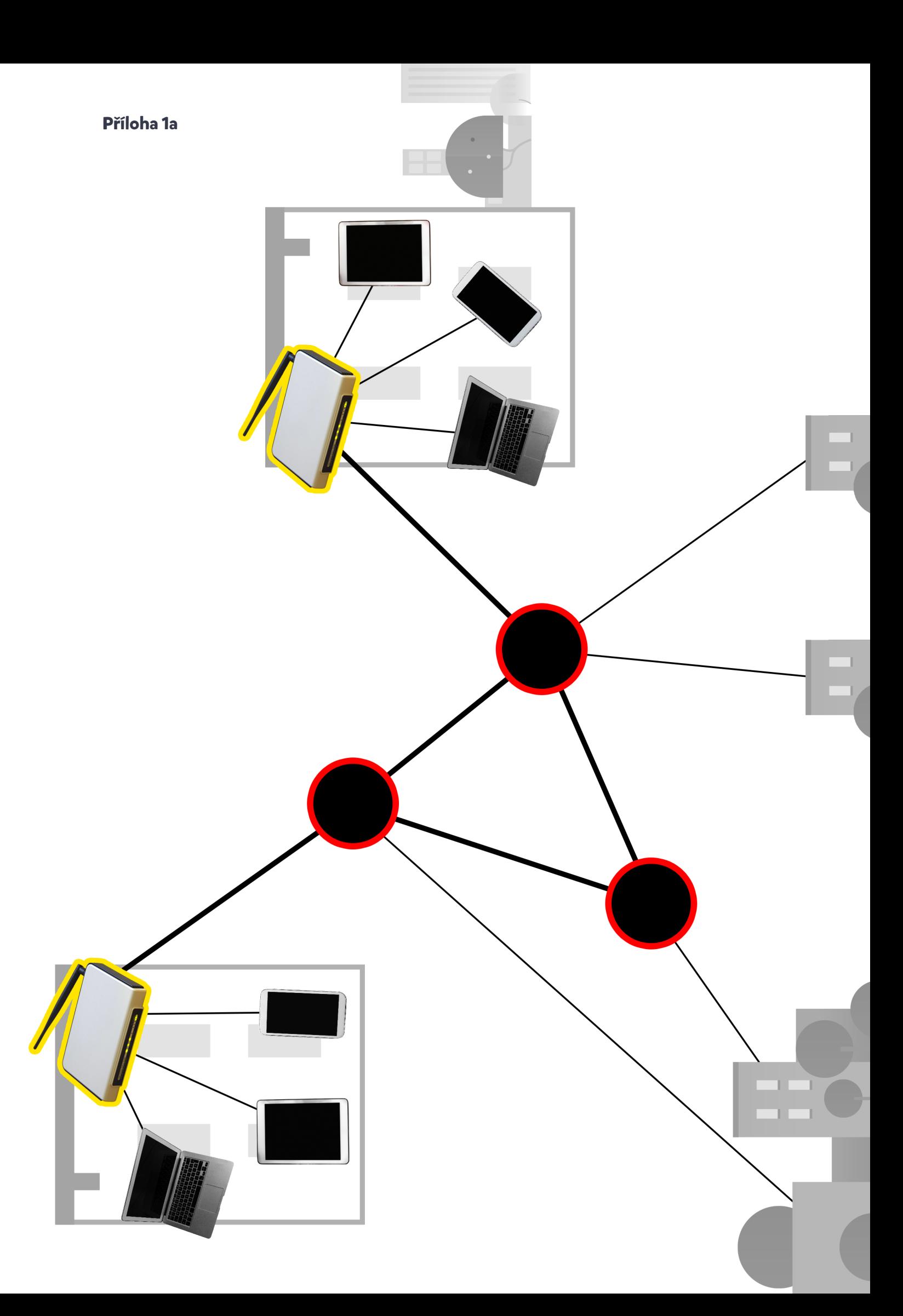

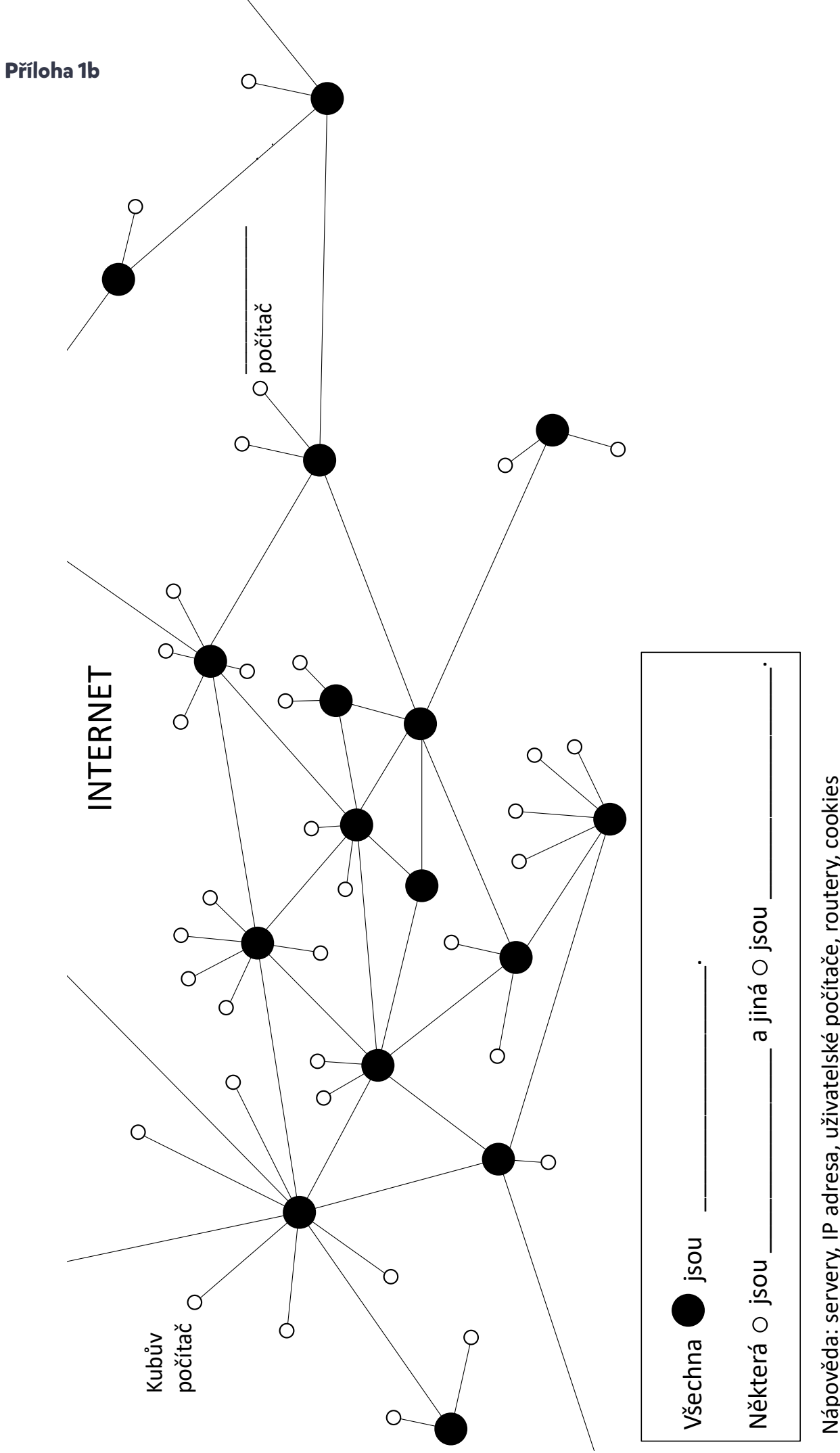

Nápověda: servery, IP adresa, uživatelské počítače, routery, cookies Nápověda: servery, IP adresa, uživatelské počítače, routery, cookies

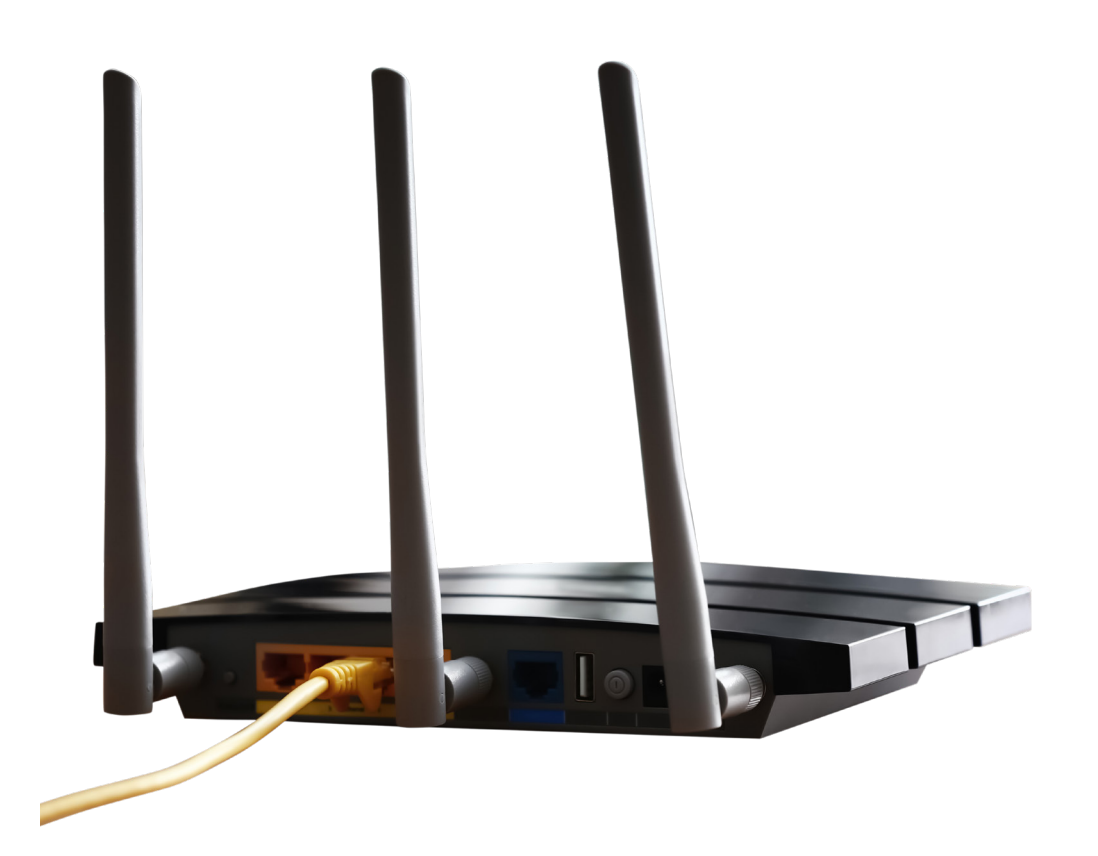

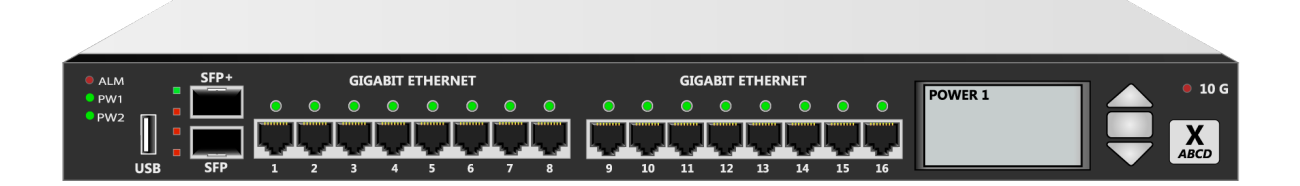

# **Otázky, které se mohou objevit v souvislosti s výukou**

### Má internet nějaký "centrální počítač"?

Nemá. Ale představa "centrálního bodu" internetu je častá miskoncepce dětí mladšího školního věku.

### Kolik počítačů je připojených k internetu?

Miliardy.

#### Komu internet patří?

Internet nemá jednoho majitele. Různé počítače a kabely (celkově bychom řekli infrastruktura) a služby, které jsou na internetu provozovány (například webové stránky nebo email), patří různým společnostem, institucím, státům či jednotlivcům. Můžeme si to představit jako železniční síť na celém světě a všechny vlakové dopravce – komu patří celosvětová vlaková síť?

### Posílá se internet přes družice?

Internet sestává zejména z počítačů na zemi propojených především kabely. Mezi kontinenty pak vedou podmořské kabely. Wifi signál se používá zejména coby "koncové" propojení – mezi uživatelskými počítači a koncovým routerem (tedy první "křižovatkou").

Internetová data se poslední roky mohou posílat i přes družice – takových družic je čím dál více, ale zatím nejde o hlavní způsob přenosu internetových dat. Je důležité si uvědomit, že spojení přes družice nahrazuje kabelové spojení a routery (křižovatky). Není to tak, že by družice obsahovaly internet – tedy že by představovaly servery a uživatelské počítače (s výjimkou vědeckých zařízení v kosmu).

Pozn.: Slovem "družice" rozumíme umělou družici obíhající Zemi. Můžeme použít i slovo "satelit", ale pozor: nejde o satelitní anténu (tzn. satelitní disk či "talíř" na domě), jde o umělý satelit obíhající Zemi.

### Jak funguje připojení k internetu přes "data" mobilních operátorů?

Mobilní telefony a další mobilní zařízení se připojují přes mobilní signál k pozemnímu vysílači (tzv. BTS). Ten je připojen k vnitřní síti mobilního operátora, a tato síť je připojena na internet. Tam, kam nedosahují signály pozemních vysílačů, se nelze připojit přes mobilní "data".

### Proč někde internet funguje lépe a jinde hůře?

Záleží na kvalitě spojení. Jak přes kabel, tak bezdrátově může být kvalita spojení různá. Při wifi spojení záleží na vzdálenosti od wifi routeru, na tloušťce stěn mezi wifi routerem a koncovým zařízením nebo na množství wifi sítí v okolí – když je jich moc, bezdrátový signál jednotlivých wifi routerů se vzájemně ruší. Pokud se připojujeme přes "data", kvalita spojení se mění mj. podle síly signálu (je to jako "počet čárek" na mobilu).

### Je web totéž co internet?

Není. Internet je celosvětová síť pospojovaných počítačů (přesněji síť složená ze sítí počítačů). Web, tedy možnost prohlížet webové stránky, je jedna ze služeb, kterou nám internet poskytuje. Jinou službou je například posílání emailů.

### Jsou IP adresy skutečně unikátní?

Ve skutečnosti to není úplně přesně tak, že každý jednotlivý počítač připojený k internetu má celosvětově unikátní IP adresu. Pro první přiblížení si to tak ale můžeme představit a tato představa je pro žáky z prvního stupně dostatečná. Když se zamyslíte nad tím, jestli má každý člověk na světě svou unikátní poštovní adresu, tak vás napadne, že tomu přesně tak také není. Doma mají všichni stejnou poštovní adresu (rozlišujeme i jménem osoby). V práci mají všichni v budově stejnou poštovní adresu (rozlišujeme např. názvem oddělení a jménem osoby). A konkrétní osoba může mít víc poštovních adres než jednu (jednu doma, jednu v práci, jednu na chalupě, další v hotelu, když vyjede na delší služební cestu…). Podobně je to trochu složitější i s IP adresami.

#### Musíme počkat, než se dokončí downloadování celého videa, abychom se na něj mohli podívat?

Obvykle ano. Některé speciální aplikace ale ve skutečnosti umí začít přehrávat video, i když je stažena jen jeho část. Při downloadování každopádně na počítači video zůstane (na rozdíl od streamování).

# **Technický popis dílu**

### 9. díl - "Cesta na se(r)ver"

Kubovi se nedaří přihlásit do jeho oblíbené internetové hry, a tak se rozhodne, že skočí do Datové Lhoty a bude sledovat, co se s heslem, které zadal, děje. Zjistí, že v Prohlížečově chyba není: panáčci správné heslo neznají, jen odešlou to, co Kuba napsal, na server počítačové hry a čekají, co se jim ze serveru vrátí za odpověď (0:41). Kuba se rozhodne zadané heslo sledovat. Jeho cesta vede přes ovladač síťové karty (Síťov), kde balík, neboli paket, se zadaným heslem dostane (mimo jiné) cílovou IP adresu (0:57), systémovou sběrnici počítače (0:59) a síťovou kartu (1:03). Zde opustí svůj počítač "trubkou", která znázorňuje internetové připojení (1:09).

Po delší cestě, která zde není detailně znázorněna, se ocitne na jedné ze síťových karet internetové křižovatky zvané router (1:16). Router je počítač, který rozhoduje, kterým směrem datové balíky poslat dále (více viz talkshow "O počítačích na internetu"). Kuba se ocitne v části jádra operačního systému, které rozhoduje, jakým směrem balíky dále posílat, tzn. přes jakou síťovou kartu (1:33). Zde Kuba balík s heslem ztratí. Dozvíme se, že datové balíky po cestování na internetu musí být (mimo jiné) označené IP adresou příjemce (1:39–1:56).

Objeví se Marwin a v kostce vysvětlí Kubovi, co je to router, jak "cestují" data po internetu (2:16–2:40 – více k internetu viz talkshow "O datech na internetu") a co je to IP adresa (2:41–2:50). Dále vysvětlí, že IP adresu jde získat "překladem" z webové adresy (což je např. www.decko.cz) pomocí DNS služby a DNS serverů (2:51–3:51).

Marwin zjistí podle IP adresy, kterým směrem se mají vydat, aby se dostali na onlinovku. Od toho je na routeru tzv. routovací tabulka, která je v seriálu zobrazena jen velmi zjednodušeně (4:01). Z daného směru dorazily tři balíky (4:02). Na balících je i IP adresa odesílatele, takže Marwin mimo obraz zjistil, že balíky dorazily z onlinovky. Onlinovka posílá zpátky HTML kód pro stavbu další stránky. Protože jsou balíky jen tři, je HTML kód krátký, tudíž i webová stránka, která se má na Kubově počítači zobrazit, je jednoduchá. Marwin z toho usoudí, že nepůjde o stránky ze hry (která by byla složitější a odpovídalo by jí více balíků), ale jen o jednoduchou stránku ve smyslu "Heslo je zadáno špatně." (4:05–4:11).

Nakonec se ukáže, že heslo Kubovi změnila Linda, protože ho opravdu nebylo těžké uhodnout (4:21–4:32).

#### Technická poznámka:

V dílu používáme starší verzi IP adres složenou ze čtyř čísel (tzv. IPv4). Dnes se pomalu přechází i na novější verzi, kdy IP adresy vypadají podstatně složitěji (tzv. verze IPv6). Tento přechod ale nejspíše ještě bude trvat mnoho let.

Modelové lekce připravili a na školách vyzkoušeli: Cyril Brom, Anna Drobná, Tereza Hannemann, Pavel Ježek.

Modelové lekce recenzovali: Hana Kuciánová, Michala Radotínská, Petra Sobková, Jan Vais [18. 12. 2021]

Děkujeme paní Jitce Šídové ze ZŠ Veronského náměstí v Praze a paní Heleně Lazarové ze ZŠ Hrabina v Českém Těšíně, které nám pomohly s rozsáhlým testováním a jejichž cenné rady jsme do modelových hodin zapracovali. Děkujeme i všem dalším školám, které nám s testováním pomohly.

Česká televize, MFF UK a cz.nic.

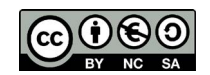

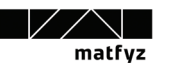

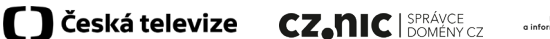

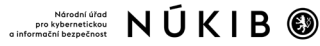